## **Introduction** vii

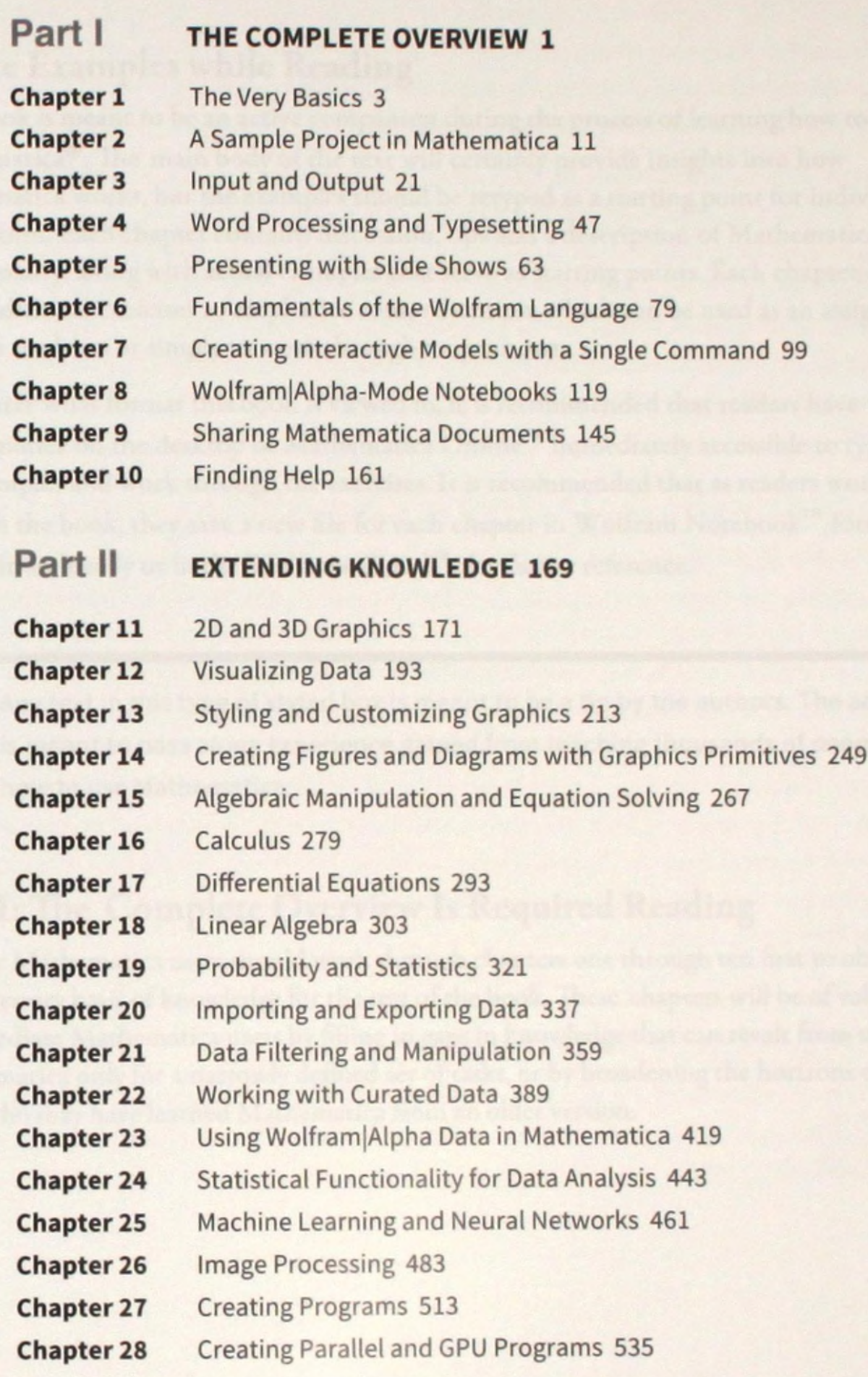